## SAP ABAP table GRFN\_S\_API\_ORGUNIT\_LIST {Orgunit data}

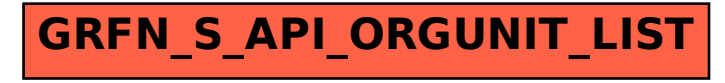